## Artefact

A thin and fast framework for building PDF files

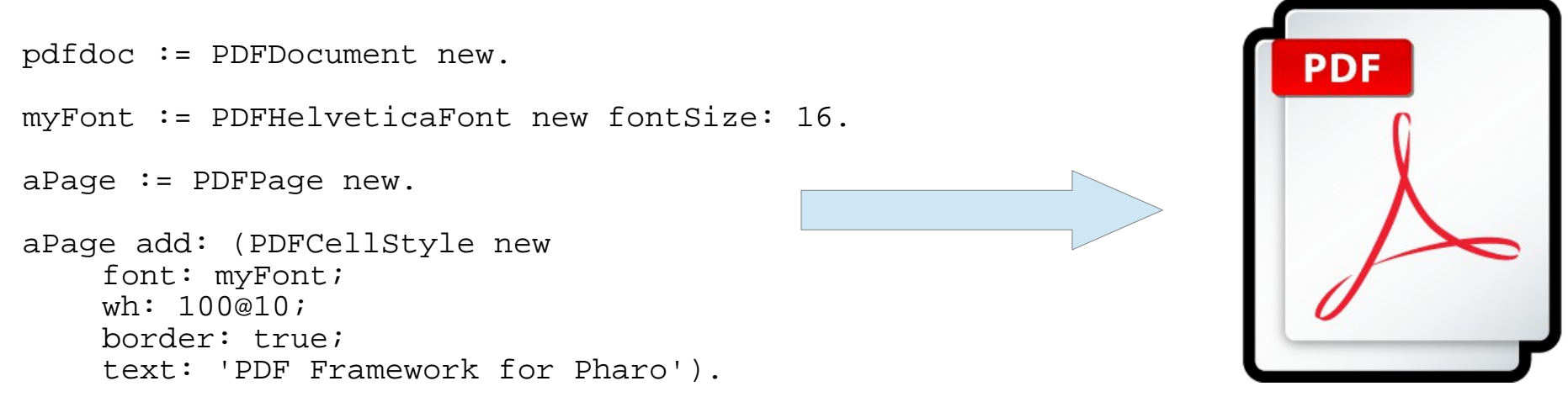

pdfdoc add: aPage.

http://www.auverlot.fr http://twitter.com/olivierauverlot [olivier.auverlot@gmail.com](mailto:olivier.auverlot@gmail.com)

## Artefact

A thin and fast framework for building PDF files

- Create easily PDF documents,
- write meta informations into documents,
- Add pages to the document and set the size or the orientation,
- Use PDF fonts to build portables documents,
- Define colors or grey levels to draw on the page,
- Put styles objects at selected position or in the flow to add text, paragraphs, tables or geometrics shapes,
- Create your styles and reuse.

http://www.auverlot.fr http://twitter.com/olivierauverlot [olivier.auverlot@gmail.com](mailto:olivier.auverlot@gmail.com)

## Artefact

A thin and fast framework for building PDF files

- In progress...
- Next steps :
	- documentation,
	- Images,
	- Compression.
- Technology used : Pharo 1.4
	- 100% written in Smalltalk,
	- no shared libraries, no dependancies.

http://www.auverlot.fr http://twitter.com/olivierauverlot [olivier.auverlot@gmail.com](mailto:olivier.auverlot@gmail.com)